RIKCAD9でしょうか?

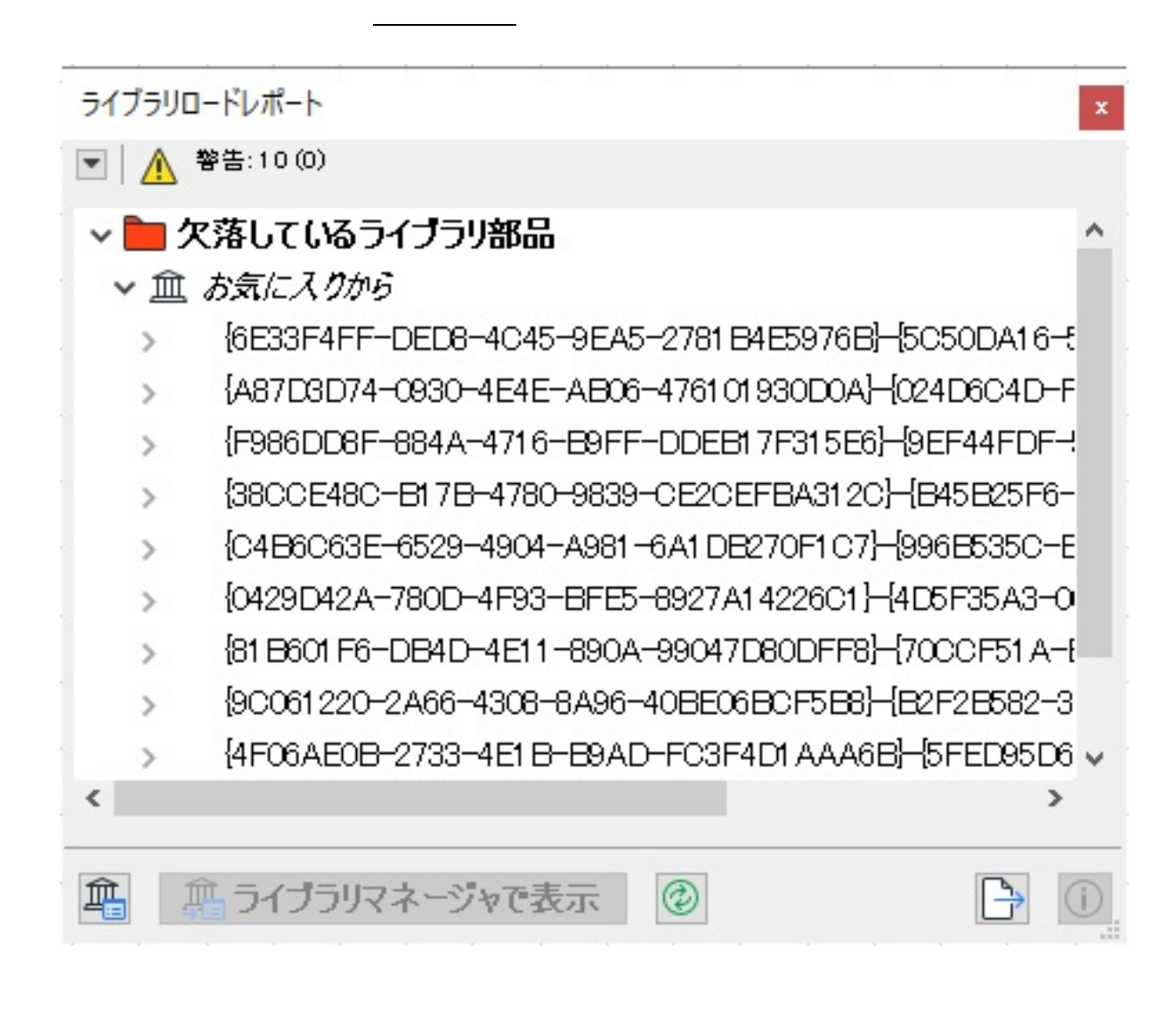

るのではなく、お気に入りに登録された内容が廃盤などで欠落する場合に発生します。

くちに入りましたが、お気に入りましたが、お気に入りましたが、お気に入りましたが、

 $1.$ 

 $\mathbb{Z}$ 

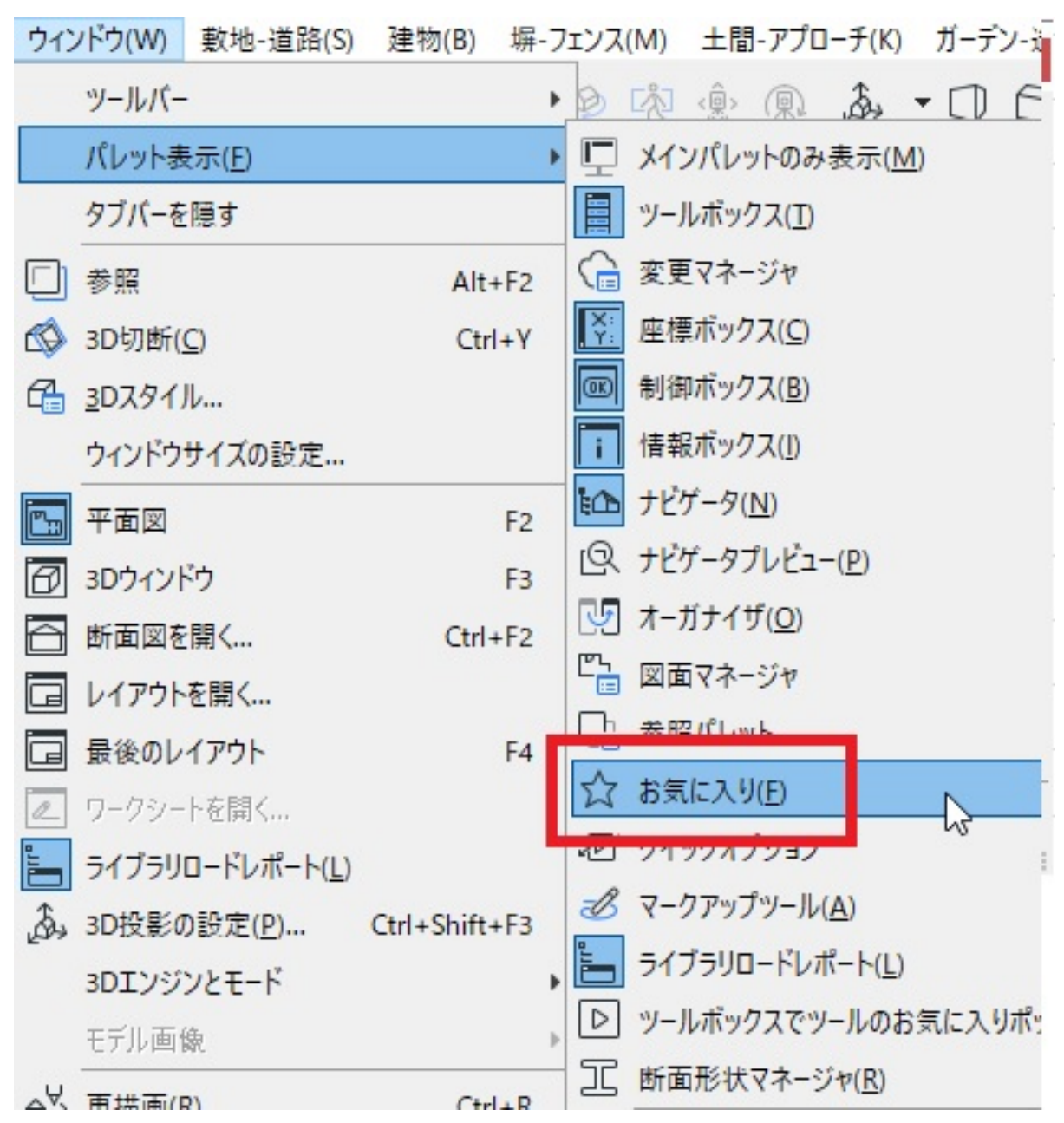

 $2.$ 

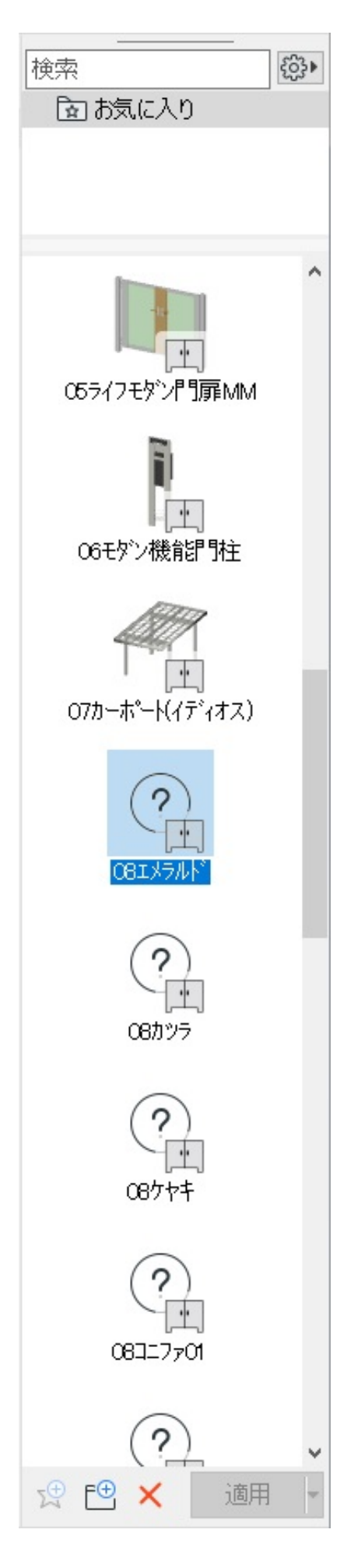

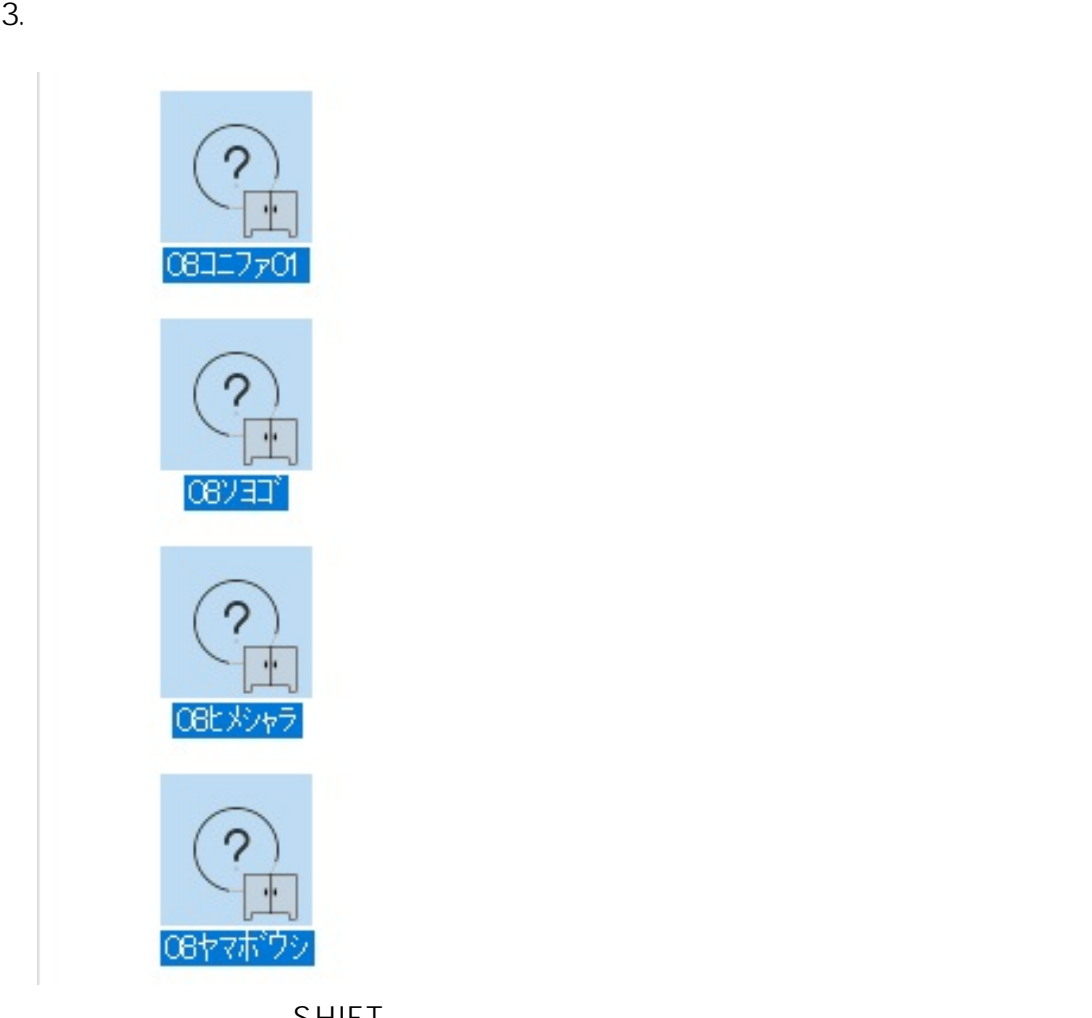

SHIFT

 $4.$ 

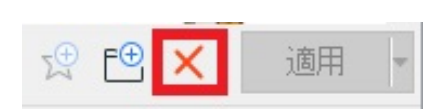

 $5.$ 

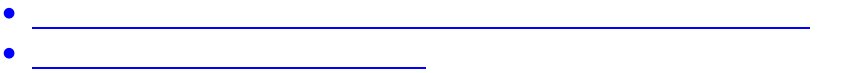

- [以前作成したファイルを開くと、オブジェクトやテクスチャーが欠落する](index.php?action=artikel&cat=28&id=662&artlang=ja)
- <u>にはポブジェクトが入っていたオ</u>ブジェクトが欠落する。

 $4/5$ **(c) 2024 RIK <k\_sumatani@rikcorp.jp> | 2024-04-26 16:28:00** [URL: http://faq.rik-service.net/index.php?action=artikel&cat=50&id=899&artlang=ja](http://faq.rik-service.net/index.php?action=artikel&cat=50&id=899&artlang=ja)

ID: #1898

 $: 2018 - 11 - 1517.29$ 

製作者: ヘルプデスク

 $5/5$ **(c) 2024 RIK <k\_sumatani@rikcorp.jp> | 2024-04-26 16:28:00** [URL: http://faq.rik-service.net/index.php?action=artikel&cat=50&id=899&artlang=ja](http://faq.rik-service.net/index.php?action=artikel&cat=50&id=899&artlang=ja)